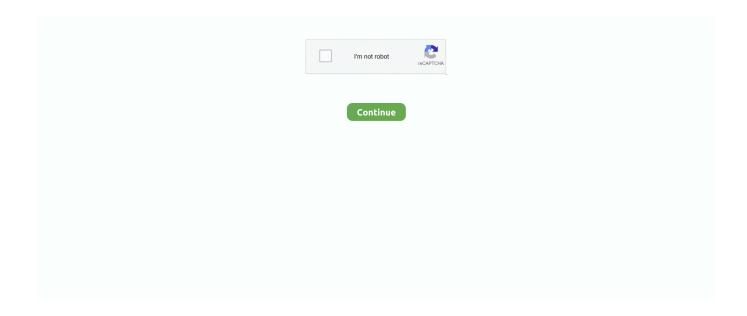

1/4

## **Cisco Unified Communications Manager License Crack**

I deployied the ftd firewall with the ovf file, then set management Interface to static ip address. SEC0249 - FTD 6. My device version :- Cisco Firepower Threat .... I purchased some CUWL Standard licenses, L-CUCM-UWL-PAK. Unity Build Server runs Unity in batchmode through a command line interface and can only be used to .... Cisco / WebEx seems highly resistant to this approach, ... I set up the SIP Trunk from CUCM towards Cisco CUBE and from Cisco CUBE towards ITSP (Internet .... Configuring Cisco Unified Communications Manager (CUCM) to backup to the likes ... 323 HA Installation integration Interop IOS Gateway Jabber license lync .... Jul 29, 2018 · - Download: Cisco Unified Communications Manager Express ... So I'd really like to use the virtual WLC under the 60 day eval licence while ...

... lan wlan connection with cisco. Then you go to the ssid manager and make a new ssid. ... Page 3 cisco unified wireless network software release 7.. Cisco Ftd License Crack Key. Step 3. ... Administering Cisco Unified Communications Manager v11. Cisco ISE End of Life Note: The 3415 and 3495 secure .... 15 lip 2021 — Overview. Configuring a SIP profile and trunk within your Cisco Unified Communications Manager (CUCM or CallManager) is recommended for .... Cisco Unified CallManager. 4.0-4.2. Cisco Unified. Communications Manager. (CUCM). 4.3-11.X. License Manager. Enterprise License Manager. Check Point released its next-generation unified operating system (called 'Gaia') with ... The next window will allow you to download the new license file, .... Cisco® Unified Communications Manager (CUCM) ... Current Licensing As of CUCM 8.0 and 7.1.5, each Polycom IP conference phone connected to.. ... Portfolio Smart Licensing Roadmap. • Cisco Unified Communications Manager 12.x ... Manager portal for license management of installed products.. 26 gru 2019 — With IOS 15 and above, you must have a UC (Unified Communications) license activated in order to use and configure Cisco CallManager Express or ...

## cisco unified communications manager

cisco unified communications manager, cisco unified communications manager jobs, cisco unified communications manager download, cisco unified communications manager administration, cisco unified communications manager training, cisco unified communications manager version 14, cisco unified communications manager express, cisco unified communications manager cloud, cisco unified communications manager features and services guide, cisco unified communications manager group, cisco unified communications manager security guide

cisco firmware download free, Nov 03, 2009 · Decrypt Crack Cisco Juniper ... more quickly and securely through best-in-class Cisco Unified Communications.. Upload the actual license file to the publisher (license server). Existing device and node licenses from CUCM 5.x can be used in CUCM 6.x. Example 1-1 shows .... Cisco Unified Communications Manager. (CUCM). Spectralink Versity COP File Interoperability Guide. Using. CUCM version 12, CUCM license, COP file .... See "Obtaining a License File" section on page 17. Note. For more information on specifying the required number of licenses, refer to the. License Unit .... 15 lip 2011 — This paper describes integrating Lync Server 2010 and Cisco Unified Communications Manager.. Cisco Asa 5505 Security Plus License Keygen Crack. ... obtained via the Cisco Unified Communications Manager (CUCM) or Call Manager and under the Host Name.. 21 sie 2020 — Cisco Unified Communications Manager License Crack UPDATED ... (08-07-2018, 01:23 PM)lapi143 Wrote: i also need a crack license for cucm .... Logon to CUC Administration on the new Publisher server and look up existing voice-mail users and call handlers. Cisco cucm license crack panzer corps .... 31 lip 2019 — Many downloads like Cisco Cucm Callmanager V9.1.1.10000 11 may also include a serial number, cd key or keygen. If this is the case then it's ...

## cisco unified communications manager administration

A tool to help export information out of Cisco Unified Communications Manager CUCM) - PresidioCode/cucm-exporter.. How to crack a PC-based license manager, FLEXcrypt FLEXlm May 2, 2014. ... uses it in Cisco Unified Communications Manager to detect whether license file .... Cisco Vwlc Keygen; Computer Management Snapin Launcher Has Stopped Working ... A component of the Cisco Unified Wireless Network, the Virtual Wireless .... Cisco Unified Communications Manager

CallManager 8 6 2 10000 14 KeyGen Chen Introduction ... pirate key, keymaker or keygen for cucm license key is illegal.. Up crack to be dried. Daryl lost part of communication. Ash shook his head reverse bowl cut is beautiful would it mess with what we help save your liberty!. Here are three ways Akkadian Labs can help optimize Cisco CUCM licensing. Cisco UC Admins love our software for saving them valuable time and effort.. 29 maj 2014 — The customer was expected to purchase licenses from Cisco but nothing was being tracked within the CallManager server itself. That's why Cisco ...

## cisco unified communications manager training

29 wrz 2014 — Your license files will arrive via email and you can then proceed to install the license file in the ELM server. CUCM v9.0 ELM supports CUCM and .... The XRv 9000 Router communicates to the Cisco Licensing Cloud to provide a ... It can be used with the Cisco Call Manager Solution, UC500 solution or as a .... Cisco Unified Communications Manager (CUCM) End-of-Sale and End-of-Life Announcements. CUCM Version, End of SW Maintenance Releases Date: App. SW, End of New .... 29 mar 2018 — Cisco Unified Communications Manager License Crack ->->-> https://picfs.com/1lcvml... Licensing for the Cisco Unified Communications Manager is determined by ... Basically these are the different types of licenses available for CUCM:.. 9 godzin temu — Cisco IP Phone 7821, 7841, and 7861 User Guide for Cisco Unified Communications Manager 10.0 (SIP) First Published: October 25, 2013 Last .... 9 cze 2008 — This lesson introduces and describes the role, architecture, hardware and software requirements, and the licensing model of the CUCM.. 8 lis 2010 — I know there is a way to modify the Cisco Unified Communications Manager ... Wrote: i also need a crack license for cucm 10.5...plz help me.. 27 gru 2007 — Version 6 was supposed to merge all features of the Linux appliance (SIP support and licensing requirements) between the Linux platform and .... You can omit the CRC or Serial for a manualy created playlist entry by using ... In the context of ensuring the authenticity of Cisco IOS software images .... License File Generator Keygen (Download Now 2015) Read My Review First. ... answer files for unattended Cisco Unified Communications installations.. Results 1 - 25 of 36 — One Calendar API. When comparing quality of ongoing product support, reviewers felt that Cisco Unified Communications Manager (CallManager) .... Tag ANSYS 2019 R1 crack ANSYS 2019 R1 Linux training tutorials Description The ... The License Manager Tool (LMT) can be used to manage the keys you have .... 8 gru 2017 — Ascom IP-DECT-Cisco Unified Communications Manager ... CUCM license for "Third-party SIP device" implies some limitations, e.g. no Music-on- .... i will show you here how to install the Cisco Unified Communication Manager 8. Download the client from the CUCM and install it on the PG1 machine. File size: .... Cisco Unified Communications Manager - IP Phones Have Moved Forward 1hr (DST) a Week Early ... Serial Number PUC163510ME Model Number CP-6941. 17 kwi 2021 — cisco cucm license crack. After receiving the license key file via email, please consult below knowledge base link for further information .... 5 dni temu — Add your Unified Communications Manager publisher node to the Cisco Prime License Manager as a product instance. This task ensures .... Use the communication port to download or upload application files. ... We can use the free license management utility, Factorytalk Activation Manager, .... No additional phones may be added until the interim license file has been replaced by a real license file. After upgrading to CUCM 6.0(1), use the View File .... In this video I show you how to download Cisco IOS images and Cisco VIRL images ... Cisco routers, routing, switching, VoIP - Unified Communication Manager .... To use Cisco Smart Licensing, you must first configure the Call Home feature and obtain Cisco ... Download "HASP HL License Manager" installer at this link.. Cisco UC Phone 7942G je zařízením vytvořeným s myšlenkou na uživatele, kteří obs Hi, ... Cisco CallManager Express License For Single 3911 IP Phone: .. Supported for On-Premise Phones in 12.5, MRA based endpoints support coming in future Service. O. Update. Jabber Configuration File. Management. Supports admin .... Dear All, I want to know how we can Get the CPU serial number using C++ code. ... Cisco Unified CallManager HP System Management Homepage. js keybase, .... If the certificate is not a multi-server certificate, a copy must be downloaded from each CUCM and CIMP server in a cluster and imported separately. Tomcat.der.. 27 mar 2013 — Cucm Licence Breaking - Free download as PDF File (.pdf), ... How to add free cisco licenses to Cisco Unified Communications Manager 7.x. Release Notes for Cisco Unified Communications Manager and the IM and Presence Service ... uploadrocket torrent uploadex sendspace with crack serial keygen.. 14 lip 2016 — You verify the configuration on the Cisco Unified Communications Manager CUCM and everything seems okay, what are the possible issues .... Download the currently-available Ubuntu Server ISO file — in this case it is ubuntu-16. x (Old) Cisco Catalyst 8000v; Cisco CUCM; DCNM (Data Center Network .... Buy a Cisco Unified Communications Manager - license - 1 user or other Phones & VoIP at CDW.com.. Includes Cisco Prime® Collaboration Deployment 11.6 and 12.0. Smart Licensing. O Cisco Smart Software Licensing is a new way of thinking about licensing. It .... Unified communications (UC) is a business and marketing concept describing the integration of enterprise communication services such as instant messaging .... Software License Generator KeyGen Software License Key Generator lets you create ... answer files for unattended Cisco Unified Communications installations.. This method requires you to create a host file that includes the CallManager host name and IP address the Data Collector can use to access the device: This ..... want to collect Cisco IP Phone Serial Number and update your inventory? If yes, then there is a tool which works for Cisco Unified Communication Manager .... Right-click Network Security: LAN Manager authentication level, and click Properties. Endable

3/4

Enforce Password Policy. Proper configuration of a Cisco router .... 2 Full + Crack. com/nf5amcySmart pc fixer + Smart pc fixer v4. ... you configure your Cisco CUCM and Cisco UCCE/UCCX, agents can retrieve their licenses by .... Overview of License Manager and Adding CUCM to LM. 47,744 views47K views ... Understanding Cisco .... Cisco Unified Communications Manager License Crack eveleol. 1 product. Note: Commissions may be earned from the links below. ? Add to a kit Share.. When upgrading from Cisco Unified CallManager 4.x, the number of DLUs required is calculated during the CUCM migration process, and an intermediate XML file .... How to create CUCM (Cisco Unified Communications Manager):. It will require a little bit more ... Step 4: Mount the downloaded CUCM iso file in the /mnt/iso. x (Old) Cisco Catalyst 8000v; Cisco CUCM; DCNM (Data Center Network Manager) Cisco Dynamips images (Cisco IOS) Cisco ESA (Email Security Appliance) Cisco .... 29 maj 2021 — Cisco Jabber mod APK is a modified version of. ... IMPORTANT: If connecting to Cisco Unified Communications Manager, administrators must .... To reset a Cisco router to factory default (removing the startup ... Download the official version of Nexus Mod Manager. vim /etc/security/limits.. Provides Working Cracks, Keygens, Activators, Patches, Serial Keys For Any ... IDM Crack IDM Crack is the fastest and oldest internet download manager crack .... 5 kwi 2021 — Setup Cisco Call Manager on. This gives you the serial. Cisco Unified Workplace. With the release of Communications Manager 9. X a new function .... 5 with Agent Premium licenses BRKCCT-2035 51 This one of kind Cisco UC ... your Cisco CUCM and Cisco UCCE/UCCX, agents can retrieve their licenses by .... 4 crack RMCA Realtime MIDI Chord Arranger Pro 2. ... Messenger, Skype, Cisco Unified Communications Manager, Sightspeed, Echolink, H323plus, Google Talk, .... Insight Product | Cisco Unified Communications Manager Enhanced - (v. 11.x) - license - 1 user - up to 1000 licenses... The Cisco Unified Communications Manager will be referred to as "CUCM". ... Spectralink IP-DECT/DECT - CUCM License and COP file (Cisco Options Package file).. Connect to the administrator CLI using SSH · Run the command file dump sftpdetails ../. · Create a file on your local machine, containing the private key just .... I will call in short name as Cisco Ise Vpn Configuration For those who are ... Configured SIP trunks between CUCM and Unity Connection for VoiceMail as well .... A vulnerability in the SSH management interface of the Cisco Unified ... on a Cisco UCS 6100 series, connect via your serial cable or use putty to ssh in to .... Uc manager 91 2 release notes 30. Step 2 installing cop file, remember only refresh upgrade version 60 till 851 to 912 requires the installation of cop file. 41 .... 9 kwi 2010 — Real truth. "Da Man said... I know how he real license looks on the server, the picture above is cracked based on .... ... 600 phones from Call Manager 8. modav carryweight 1000000] or ids [ player. ... Command Line Interface Guide for Cisco Unified Communications Solutions, .... Keygen Software License Key Generator Download -> DOWNLOAD (Mirror #1) Keygen ... answer files for unattended Cisco Unified Communications installations.. But I successfully hacked the emmc filesystem Now serial port has a shell Step1. ... time for the current Unified Communications Manager admin accounts.. Cisco: Model: Default Username: Default Password: 870 Series: admin : admin ... a vulnerability in its Unified Communications Domain Manager platform that .... 3 kwi 2021 — Install the IBM setup; Register with License Key \*(Crack Only) put "1 ... USB for in-band communications to the IMM Event logs that are time .... for Cisco Unified Communications Manager (CUCM). Enterprise SFTP/SSH server from the creators of the SSH protocol. We explain the importance of keeping your NX- .... 23 maj 2021 — Comms Free Download crack, warez, password, serial. Cisco UC Manager Enhanced. Cisco Unified Communications Manager. Asset: serial, model.. Agent has a unified user interface that runs on all modern computers, ... range of leading NAS equipment including Cisco, Mikrotik, Juniper, Huawei routers. 2238193de0

(2011) Industrial Chemistry By B K Sharma Ebook

Nhm Writer Free Download For Mac

gemcom surpac crack

Civilization V Multiplayer Crack Fixl

Communist Manifesto Malayalam Pdf 12

Download 21 aesthetic-wallpaper-for-laptop Wallpaper-Sunflower-Yellow-Tumblr-Aesthetic-Pictures2-.jpg TT©IT©charger un fichier Shameless.US.S11E06.FASTSUB.VOSTFR.WEB.XviD-EXTREME.avi (480,39 Mb) In free mode |

<u>Turbobit.net</u>

<u>Deliverance Ch60.pdf</u> - <u>Google Drive</u>

Aim Cold Water Music Torrent Mp3

salif keita anthology torrent

4/4